# WWW.UV.ES/RELINT

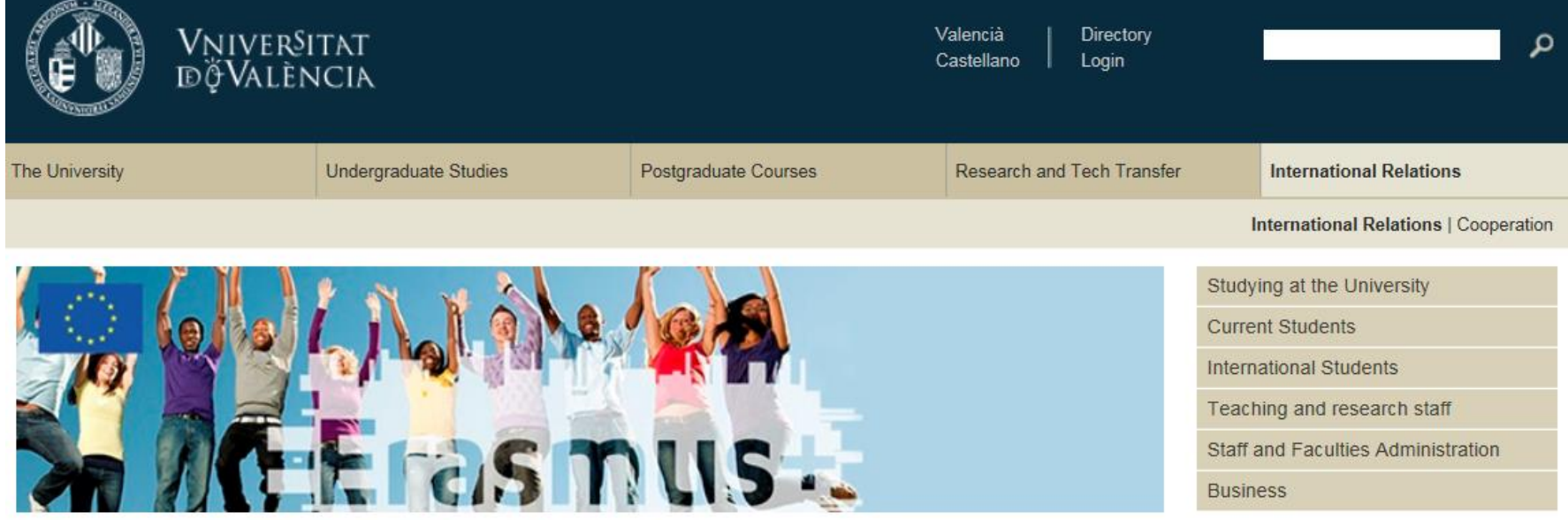

Home > International Relations > International Relations > Official announcements

Erasmus Study Programme

## Advertisements and official announcements

Erasmus Placement Programme

SICUE Programme

**International Programmes** 

Other grants

Teaching Staff/Administrative Staff Mobility

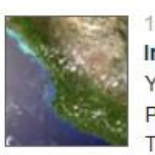

## 16/02/15

### International Programme 2015-2016: list of awarded students

You can already check the list of awarded students for 2015-2016 International Programme. Ranking waiting list is also available. The scholarship must be accepted via ENTREU.

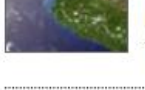

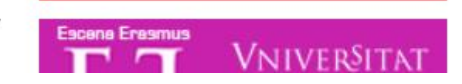

 $[O_{ESN}^{K}$  ENV

uni>ersia

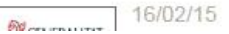

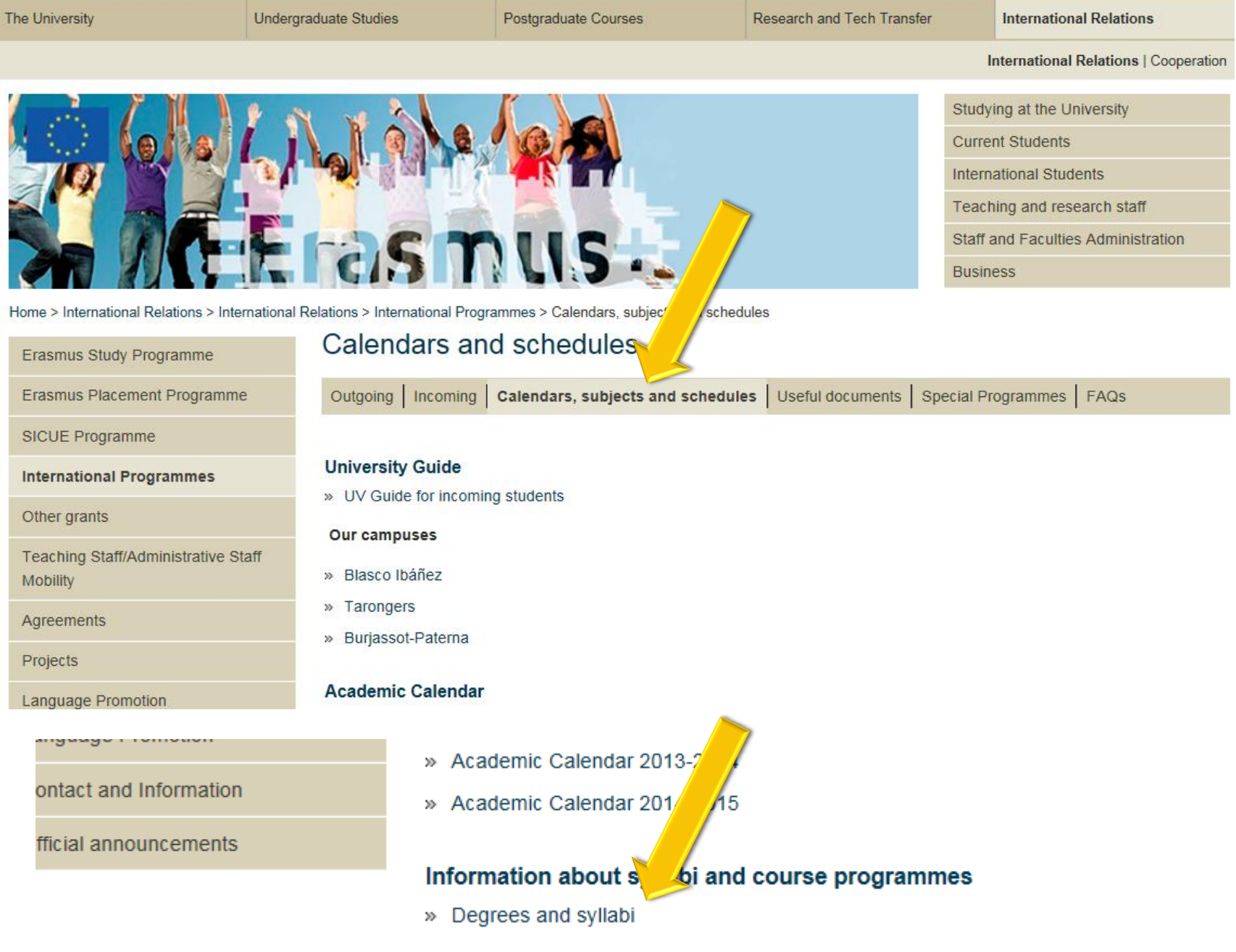

Postgraduate Courses

Principal's welcome | Mission, view and values | The UV in numbers | History | Governing bodies | Organisational structure | Friends and Former students | UV Life | Languages

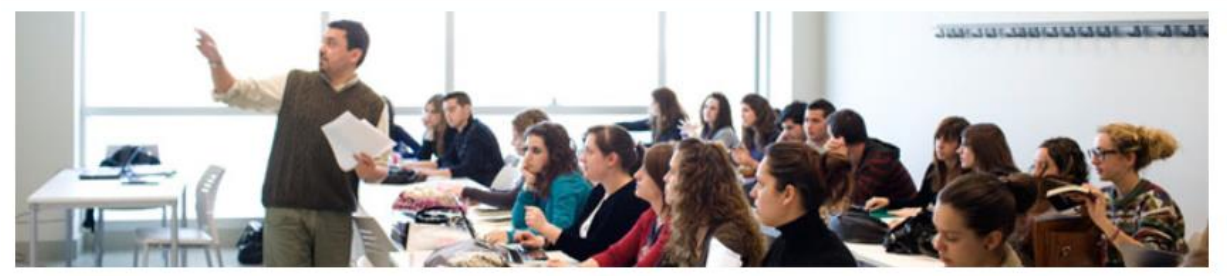

Studying at the University **Current Students International Students** Teaching and research staff Staff and Faculties Administration **Business** 

Home > Undergraduate Studies > Undergraduate Studies > Degree Programmes Offered

#### **Degrees Degree Programmes Offered Degree Programmes Offe** Degree Programmes Offered Admission Access guide to the UV UV Guide degrees **Arts and Humanities Branch Social and Legal Sciences Branch** Contact and Information » Degree in Catalan Studies » Degree in Business Management and Administration » Degree in Classical Philology  $\mathfrak{D}$ Degree in Audiovisual Communication » Degree in English Studies Degree in Criminology » Degree in Economics

- » Degree in Finance and Accounting
	- » Degree in Geography and the Environment
	- » Degree in Information and Documentation
	- » Degree in International Business
	- » Degree in Journalism
	- » Degree in Labour Relations and Human Resources
	- » Degree in Law
	- » Degree in Pedagogy
	- » Degree in Physical Activity and Sports Sciences
	- » Degree in Political Sciences and Administration
	- » Degree in Preschool Education
	- » Degree in Primary School Education
	- » Degree in Social Education

# **Click on the desired** degree, let's say in our case it will be Economics

- » Degree in Hispanic Studies
- » Degree in History
- » Degree in History of Art
- » Degree in Modern Languages and Literatures
- » Degree in Philosophy
- » Degree in Translation and Interlinguistic Mediation: » English » French » German

#### **Architecture and Engineering Branch**

- » Degree in Chemical Engineering
- » Degree in Computer Engineering
- » Degree in Industrial Electronic Engineering
- » Degree in Multimedia Engineering
- » Degree in Telecommunications Electronic Engineering

# **After clicking on the desired degree, you will see a short description:**

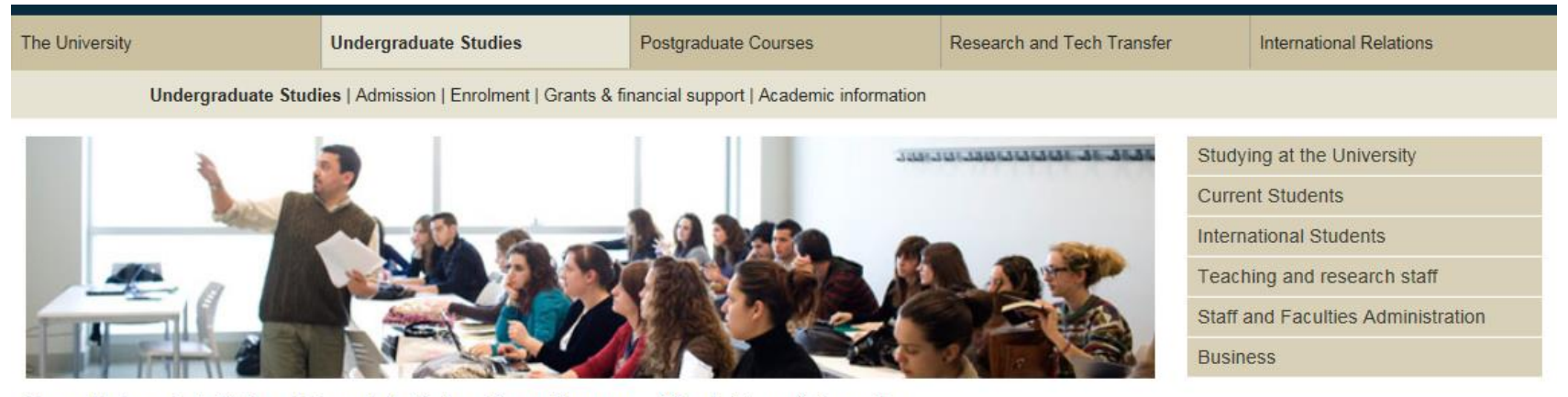

Home > Undergraduate Studies > Undergraduate Studies > Degree Programmes Offered > Degree in Economics

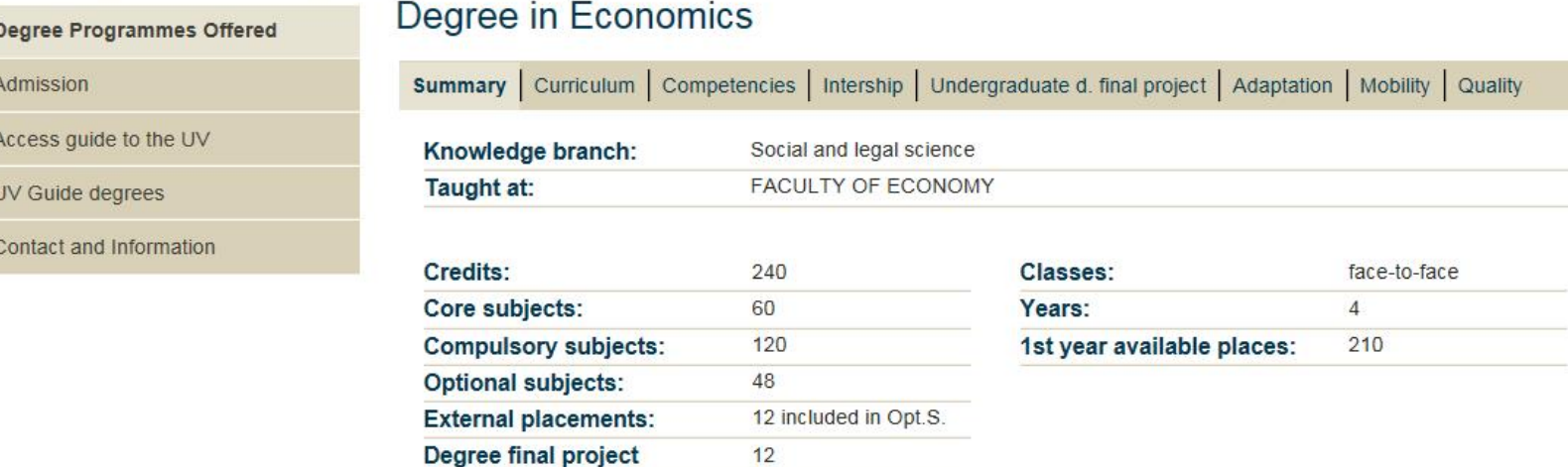

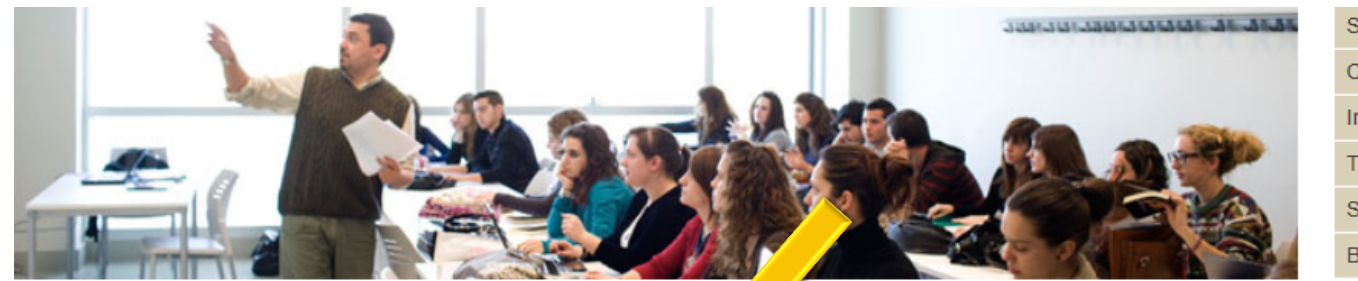

Studying at the University **Current Students International Students** Teaching and research staff Staff and Faculties Administration **Business** 

Home > Undergraduate Studies > Undergraduate Studies > Degree Programmes ed > Degree in Economics

Adn

Acc

**UV** 

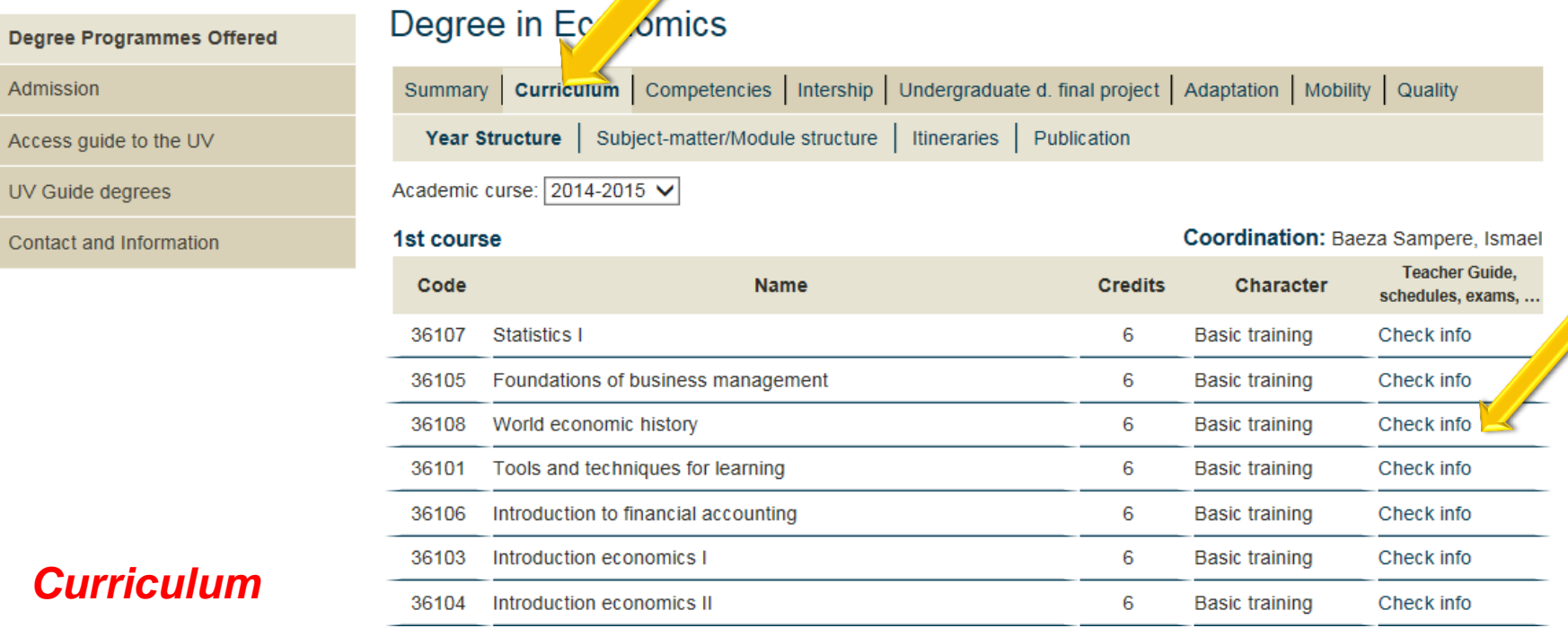

*> Check info* for each course you are interested in

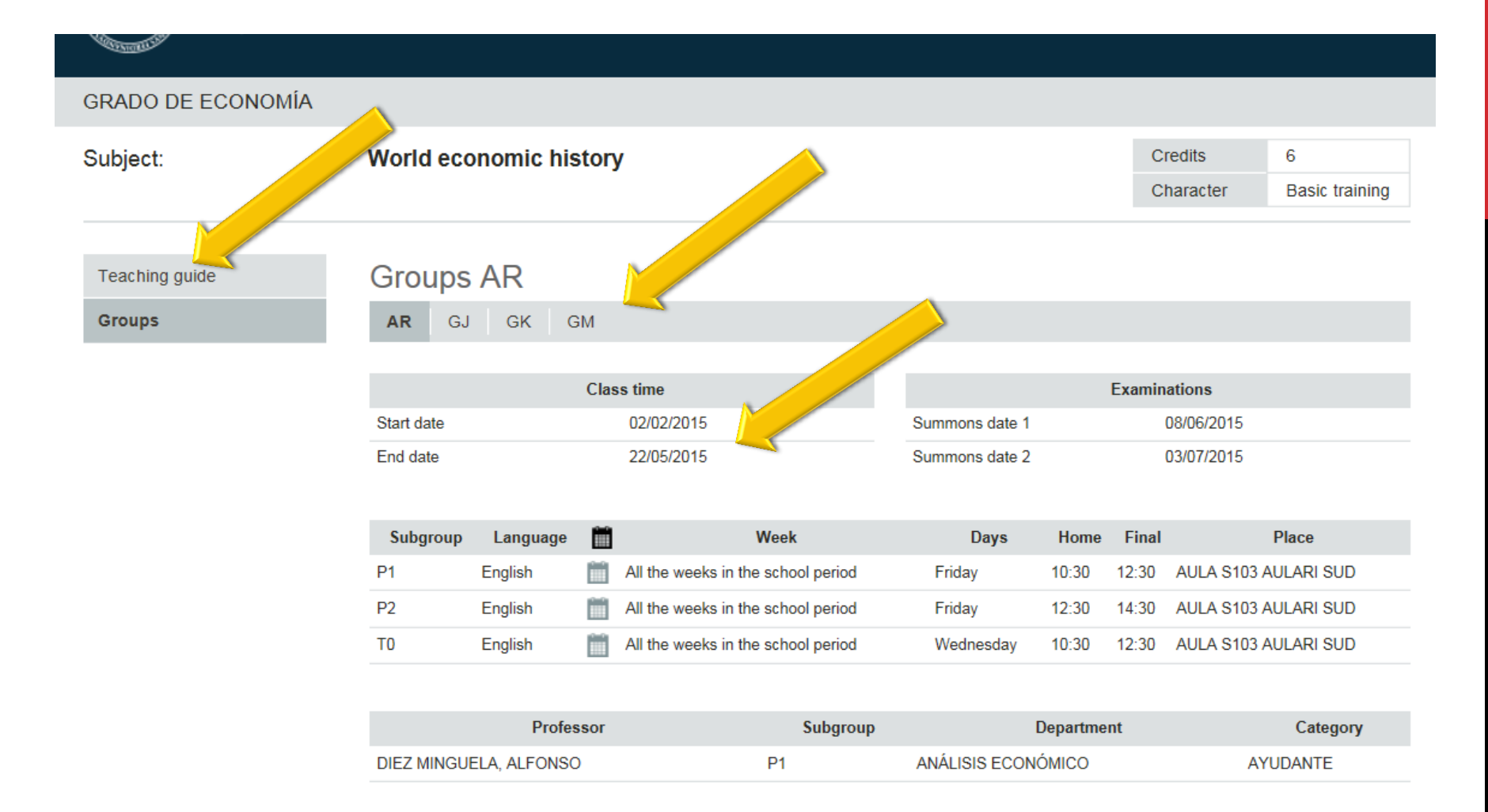

Click on the *groups* and have a look at the start date and the summons date 1 to see if it's a 1st semester course, a 2nd semester course or an annual course

Click on the *Teaching guide*

# A PDF with the course **programme** will emerge

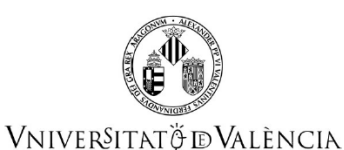

**Course Guide** 36108 World economic history

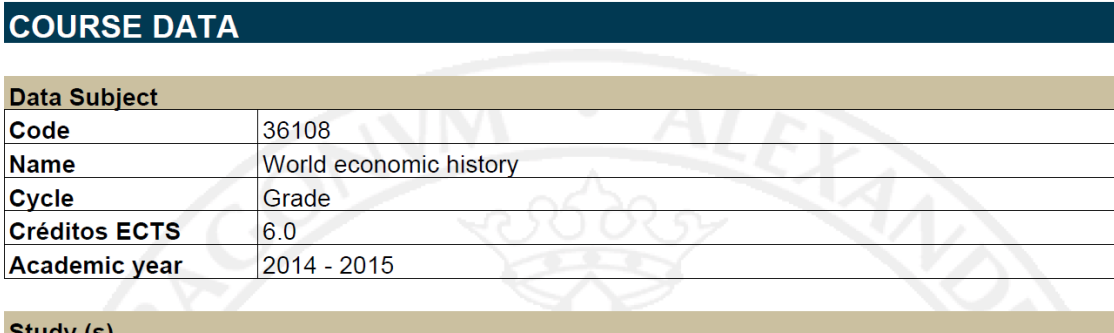

**Degree** 

Center

**Acad Period** 

### **SUMMARY**

Business and Economic History (BEH) is a module of the Grado de Administración y Dirección de Empresas (GADE) and the Grado de Finanzas y Contabilidad (GFYC). This course is taught in the second semester of the first year. It is aimed at examining the evolution and transformation of the world economy, and business organisations. To the prospective students of the Grado de Administración y Dirección de Empresas (GADE), Grado de Economía (GECO) and the Grado de Finanzas y Contabilidad (GFYC), the Business and Economic History course offers the possibility of exploring the world economy in the long run, and learning how the changing economic circumstances (technological and institutional change, consumption patterns, financial crises) have affected the ownership, industrial organisation and management of business organisations.